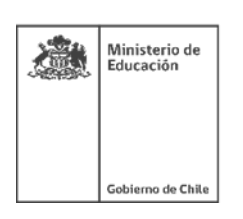

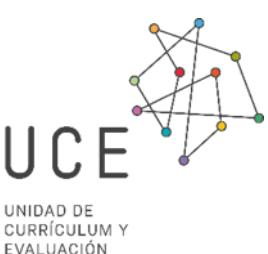

## **PROYECTO INTERDISCIPLINARIO**

## **HAGAMOS SONAR LOS GRÁFICOS DE BARRA**

# Música - Matemática **3° y 4° básico**

Unidad de Currículum y Evaluación Noviembre 2020

## Nombre del Proyecto

## Hagamos sonar los gráficos de barra

#### Tipo de Proyecto

- Interdisciplinario

Coordinar acciones entre las asignaturas de Matemática y Música, para potenciar la expresión, la creatividad y las habilidades de comunicación de los estudiantes de 3° y 4° básico en estas asignaturas.

## **Antecedentes**

- Las condiciones de la enseñanza remota y el distanciamiento social que ha impuesto la pandemia por COVID 19, hace que todo el sistema educativo chileno se haya visto alterado en su normal funcionamiento y desarrollo del año escolar regular.
- Surge la necesidad de diseñar e implementar iniciativas pedagógicas innovadoras que permita dar cuenta de una enseñanza enfatizada en la Priorización Curricular que el Mineduc pone a disposición del sistema educativo, aunque la implementación de esta se mantiene con rangos de incertidumbre importantes. En este contexto se hace necesario, más que nunca, el trabajar de manera interdisciplinar, como una manera de optimizar los tiempos disponibles y la integralidad de los aprendizajes.
- La música es un medio fundamental para promover la expresividad y acompañar emocionalmente a los estudiantes, desde la experiencia en su diversidad de manifestaciones, hasta su inherente conexión con otras áreas del conocimiento, tal como las matemáticas. Comprender que se puede relacionar las habilidades para la representación de datos, agrupando según la frecuencia que se presentan algunos elementos o características sonoras y musicales en diversas manifestaciones, es un aporte tanto a los aprendizajes en relación a la música como a acercar la matemática a diferentes dimensiones de la vida de los estudiantes.

#### Problema central

Efecto negativo de la interrupción de clases presenciales en el desarrollo de las habilidades matemáticas, y de las habilidades musicales, así como también la disminución de posibilidades para la expresión de emociones, sentimientos e ideas por medio de las artes musicales en los alumnos de 3º y 4º básico.

#### Propósito

Coordinar acciones entre las asignaturas de Música y Matemática, para potenciar la expresión, la creatividad y las habilidades matemáticas y musicales de los estudiantes de 3° y 4° básico en estas asignaturas.

#### Objetivos de Aprendizaje

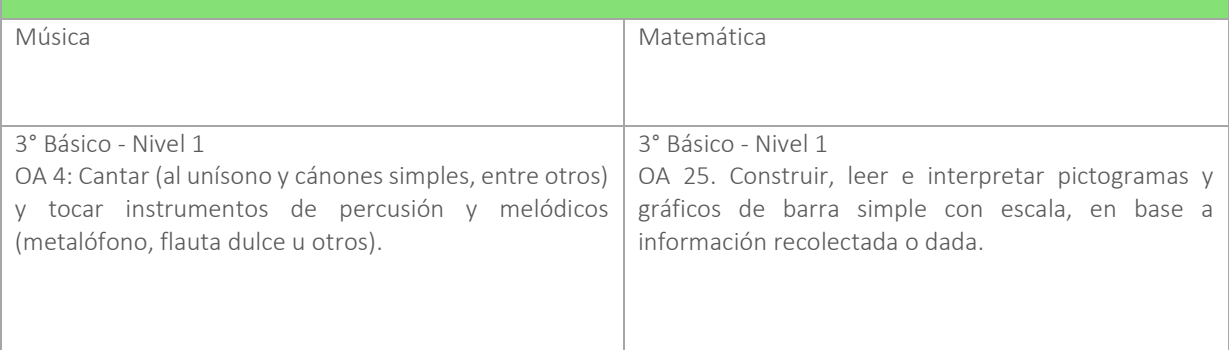

Proyecto Interdisciplinario Hagamos sonar lo gráficos de barra Música – Matemática 3° y 4° básico

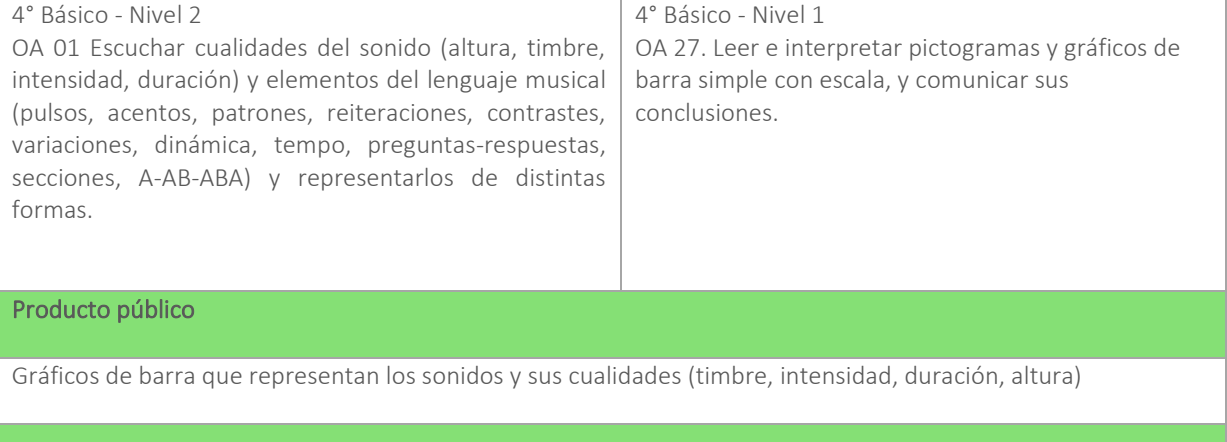

## Habilidades y actitudes para el Siglo XXI

- Creatividad
- Comunicación
- Trabajo colaborativo

## Recursos

## Música

Juegos para la identificación de las cualidades del sonido: Timbre:

- <https://www.youtube.com/watch?v=HR52N5bcvzQ> Intensidad:
- <https://www.youtube.com/watch?v=7tZsJMNgj5s> Duración:
- <https://www.youtube.com/watch?v=e63IwcEDQ74> Altura:
- [https://www.youtube.com/watch?v=PL\\_z4CwCnVY](https://www.youtube.com/watch?v=PL_z4CwCnVY)

## Ejemplos de paisajes sonoros

Ciudad:

- <https://www.youtube.com/watch?v=x5LEeGhpKUQ>
- <https://www.youtube.com/watch?v=9HhnzgUoJTA>
- <https://www.youtube.com/watch?v=M4rB50DZFQo>
- •

Campo / Granja:

- <https://www.youtube.com/watch?v=iUoKolFORog>
- <https://www.youtube.com/watch?v=TVisk9yqDmo>
- [https://www.youtube.com/watch?v=BlUBT5\\_pkMo](https://www.youtube.com/watch?v=BlUBT5_pkMo)

Bosque:

- <https://www.youtube.com/watch?v=oCo5Xz9MvOQ>
- <https://www.youtube.com/watch?v=RWMojJgnO1E>

Proyecto Interdisciplinario Hagamos sonar lo gráficos de barra Música – Matemática 3° y 4° básico

## Matemática

#### Aprendo en línea

Libro de texto Aprendo en Línea, 3º básico. Orientaciones y ejercicios de gráficos de barra. Clase 49:

[https://www.curriculumnacional.cl/614/articles-214751\\_recurso\\_pdf.pdf](https://www.curriculumnacional.cl/614/articles-214751_recurso_pdf.pdf) Clase 50:

[https://www.curriculumnacional.cl/614/articles-214754\\_recurso\\_pdf.pdf](https://www.curriculumnacional.cl/614/articles-214754_recurso_pdf.pdf) Clase 51:

[https://www.curriculumnacional.cl/614/articles-214755\\_recurso\\_pdf.pdf](https://www.curriculumnacional.cl/614/articles-214755_recurso_pdf.pdf) Clase 52:

[https://www.curriculumnacional.cl/614/articles-214757\\_recurso\\_pdf.pdf](https://www.curriculumnacional.cl/614/articles-214757_recurso_pdf.pdf)

Herramientas para la creación de gráficos de barras

• <https://www.disfrutalasmatematicas.com/graficos/grafico-barras.html>

Juego de representación gráfica y estadística

- <https://www.genmagic.net/repositorio/displayimage.php?album=5&pos=1>
- <https://www.genmagic.net/repositorio/displayimage.php?album=5&pos=12>
- <https://www.thatquiz.org/es-5/>

### Cronograma semanal

### Etapas Para educación remota

\*\* En caso de tener problemas de conectividad, los estudiantes pueden realizar las actividades grupales de manera individual con el apoyo de su grupo familiar y conectándose con el curso o el profesor por los medios de que disponga.

## Etapa 1

En esta fase los estudiantes escuchan, identifican y comparan las cualidades del sonido en diferentes melodías.

- El docente explica las cualidades del sonido: timbre, intensidad, duración y altura. Ejemplifica cada una de ellas a través de sonidos comparados pregrabados y reproducidos de forma digital.
- Los estudiantes juegan identificando las cualidades de diferentes sonidos, para lo cual el docente puede utilizar el material proporcionado en el apartado Recursos o con material propio.
- Por medio de un diálogo virtual guiado por el docente, los estudiantes comunican sensaciones, emociones o ideas que les provocan las músicas y sonidos escuchados, y relacionan estas con las cualidades del sonido (timbre, intensidad, duración y altura). Por ejemplo, un sonido de alta intensidad me produce inquietud, sorpresa u otra sensación.
- El docente define lo que es el paisaje sonoro y ejemplifica con diversos tipos de lugares y los sonidos que los caracterizan. El docente muestra ejemplo de clasificación de sonidos en el tiempo (ver recurso), con el fin de que los estudiantes formulen conclusiones en relación a lo expuesto.
- Los estudiantes graban sonidos de su entorno próximo, haciendo uso de cualquier dispositivo que lo permita, y los clasifican según las cualidades del sonido. Es posible también hacer uso de paisajes sonoros pregrabados y hacer la clasificación de sonidos en base a lo escuchado (ver recursos).
- Los estudiantes construyen una tabla en que clasifican los diversos sonidos escuchados y sus cualidades.
- Los estudiantes crean un gráfico de barras eligiendo alguna cualidad que permita representarlos. Por ejemplo, haciendo la distinción de sonidos naturales y artificiales, grafican la cantidad de sonidos correspondientes a cada tipo presentes en lo escuchado.
- Comparten sus resultados con sus compañeros y profesor, a través de algún sistema de comunicación online y formulan conlusiones al respecto. Por ejemplo, "el paisaje sonoro de la ciudad tiene más sonidos artificiales que sonidos naturales", "el paisaje sonoro de una zona rural tiene más sonidos naturales que artificiales".

Proyecto Interdisciplinario Hagamos sonar lo gráficos de barra Música – Matemática 3° y 4° básico

• El docente muestra, por medio de una guía o un juego, algunos gráficos de barra en que se representan sonidos naturales y artificiales y pide a los estudiantes que, a partir de la frecuencia que presentan los diferentes sonidos, los interpreten e hipoteticen a qué tipo de paisaje corresponden (rural, urbano).

## Etapa 2

En esta fase los estudiantes construyen y analizan gráficos de barra simple.

- El docente, basándose en el gráfico de barras realizado en la etapa 1, explica la definición y características de un gráfico de barra, a través de alguna sesión de clase sincrónica, una cápsula pregrabada, o utilizando una guía de trabajo. Ejemplifica a través de la clasificación de las respuestas a una encuesta simple. En caso de clase online sincrónica, el docente preguntará a sus estudiantes "¿cuál de estos instrumentos musicales es tu favorito?" Los estudiantes elegirán entre cinco opciones. Las respuestas serán representadas en un gráfico de barra. Los estudiantes formulan conclusiones acerca de los resultados como por ejemplo inferir cual es e instrumento más popular en el grupo. En caso de hacer uso de cápsula o guía de trabajo, el docente recopilará las respuestas a la pregunta con anterioridad o incorporará resultados de un caso hipotético.
- Los estudiantes trabajan con el texto de "Aprendo en línea" de 3º básico. Resuelven los problemas y crean gráficos de barra según las actividades propuestas en las clases 49 a la 52 (ver recursos).
- Los estudiantes juegan con diversos recursos tecnológicos online, los que permiten la creación y representación de gráficos de barra (ver recursos).

## Etapa 3

En esta fase los estudiantes construyen gráficos de barra simple representando sonidos.

• El docente explica que van a realizar gráficos de barra en los que representen propiedades del sonido como duración, altura e intensidad, según la cantidad de veces que los escuchan en diversos ejemplos. Para ello, completan tablas y construyen a partir de la percepción auditiva:

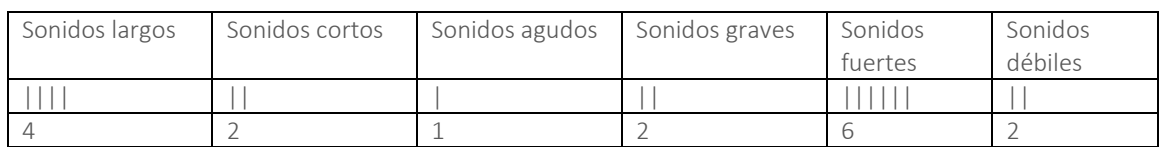

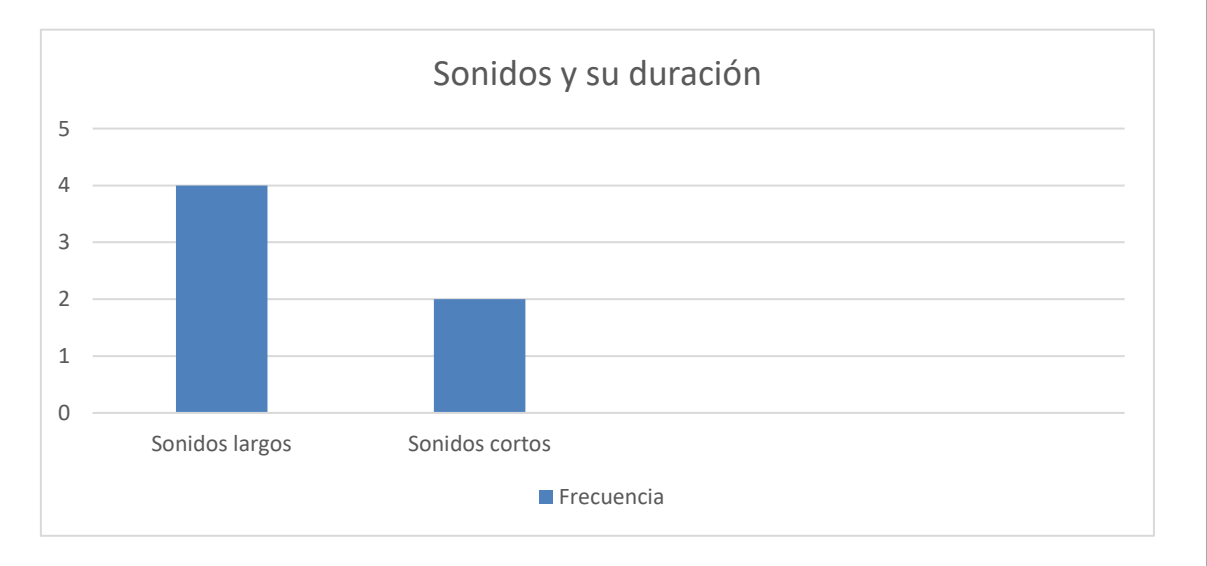

Los parámetro a utilizar serán, en el caso de la duración, "largo-corto", en relación a las alturas, "agudograve" y en la intensidad "fuerte-débil".

• Ejecutando una melodía, el docente invita a sus estudiantes a graficar las alturas correspondientes. Luego repite la melodía para que en esta ocasión representen la duración en otro gráfico. Es recomendable iniciar el ejercicio con pocas posibilidades de notas, las que pueden tener una distancia exagerada. En la medida de lo posible, incrementar la dificultad utilizando más notas y más cercanas. Asimismo, es posible incorporar cada vez más cantidad de pulsos. El docente puede entregar diversas melodías grabadas para que los estudiantes las puedan escuchar varias veces y/o ejecutar con sus instrumentos.

## Etapa 4

En esta fase interpretan los gráficos de sus compañeros y lo representan a través de la ejecución de algún instrumento convencional o no convencional.

- Los estudiantes organizados en parejas intercambian sus gráficos de barra, enviándoselo a través de una imagen, mediante el uso de cualquier sistema de mensajería online.
- Cada estudiante interpretará musicalmente el gráfico de barra de su compañero, mediante cualquier dispositivo que permita grabación de audio y haciendo uso de cualquier instrumento melódico, incluyendo su propia voz.
- Envían sus resultados al dueño original del gráfico y al docente quien retroalimenta por medio de una clase virtual en grupos pequeños.

## Etapa 5

Actividad de metacognición acerca del proyecto: Para desarrollarla los estudiantes pueden responder a preguntas como: ¿Qué he aprendido sobre las cualidades del sonido?, ¿Qué he aprendido acerca de los gráficos de barra? ¿Qué me aportó el trabajo integrado entre diferentes asignaturas?, ¿Qué aprendizajes me resultaron más fáciles y cuáles más difíciles?, ¿Por qué creo que sucedió esto? ¿Para qué me han servido estos aprendizajes? ¿Cuándo creo que podré volver a usarlos?

## Etapas Para educación presencial

## Etapa 1

En esta fase los estudiantes escuchan, identifican y comparan las cualidades del sonido en diferentes melodías.

- El docente explica las cualidades del sonido: timbre, intensidad, duración y altura. Ejemplifica cada una de ellas a través de sonidos comparados pregrabados y reproducidos de forma digital.
- Los estudiantes juegan identificando las cualidades de diferentes sonidos, para lo cual el docente puede utilizar el material proporcionado en el apartado Recursos o con material propio.
- Por medio de un diálogo virtual guiado por el docente, los estudiantes comunican sensaciones, emociones o ideas que les provocan las músicas y sonidos escuchados, y relacionan estas con las cualidades del sonido (timbre, intensidad, duración y altura). Por ejemplo, un sonido de alta intensidad me produce inquietud, sorpresa u otra sensación.
- El docente define lo que es el paisaje sonoro y ejemplifica con diversos tipos de lugares y los sonidos que los caracterizan. El docente muestra ejemplo de clasificación de sonidos en el tiempo (ver recurso), con el fin de que los estudiantes formulen conclusiones en relación a lo expuesto.
- Los estudiantes graban sonidos de su entorno próximo, haciendo uso de cualquier dispositivo que lo permita, y los clasifican según las cualidades del sonido. Es posible también hacer uso de paisajes sonoros pregrabados y hacer la clasificación de sonidos en base a lo escuchado (ver recursos).
- Los estudiantes construyen una tabla en que clasifican los diversos sonidos escuchados y sus cualidades.
- Los estudiantes crean un gráfico de barras eligiendo alguna cualidad que permita representarlos. Por ejemplo, haciendo la distinción de sonidos naturales y artificiales, grafican la cantidad de sonidos correspondientes a cada tipo presentes en lo escuchado.
- Comparten sus resultados con sus compañeros y profesor, a través de algún sistema de comunicación online y formulan conlusiones al respecto. Por ejemplo, "el paisaje sonoro de la ciudad tiene más sonidos artificiales que sonidos naturales", "el paisaje sonoro de una zona rural tiene más sonidos naturales que artificiales".
- El docente muestra, por medio de una guía o un juego, algunos gráficos de barra en que se representan sonidos naturales y artificiales y pide a los estudiantes que, a partir de la frecuencia que presentan los diferentes sonidos, los interpreten e hipoteticen a qué tipo de paisaje corresponden (rural, urbano).

## Etapa 2

En esta fase los estudiantes construyen y analizan gráficos de barra simple.

- El docente, basándose en el gráfico de barras realizado en la etapa 1, explica la definición y características de un gráfico de barra. Ejemplifica a través de la clasificación de las respuestas a una encuesta simple. El docente muestra instrumentos musicales a los estudiantes y pregunta: "¿cuál de estos instrumentos musicales es tu favorito?" Los estudiantes eligen entre cinco opciones. Las respuestas serán representadas en un gráfico de barra. Los estudiantes formulan conclusiones acerca de los resultados como por ejemplo inferir cual es e instrumento más popular en el grupo. En caso de hacer uso de una guía de trabajo, el docente recopilará las respuestas a la pregunta con anterioridad o incorporará resultados de un caso hipotético.
- Los estudiantes trabajan con el texto de matemática de 3º básico. Resuelven los problemas y crean gráficos de barra según las actividades propuestas en las clases 49 a la 52 (ver recursos).
- Los estudiantes juegan con diversos recursos tecnológicos digitales, los que permiten la creación y representación de gráficos de barra (ver recursos).

## Etapa 3

En esta fase los estudiantes construyen gráficos de barra simple representando sonidos.

• El docente explica que van a realizar gráficos de barra en los que representen propiedades del sonido como duración, altura e intensidad, según la cantidad de veces que los escuchan en diversos ejemplos. Para ello, completan tablas y construyen a partir de la percepción auditiva:

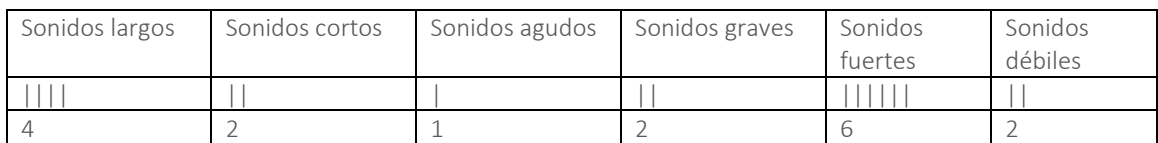

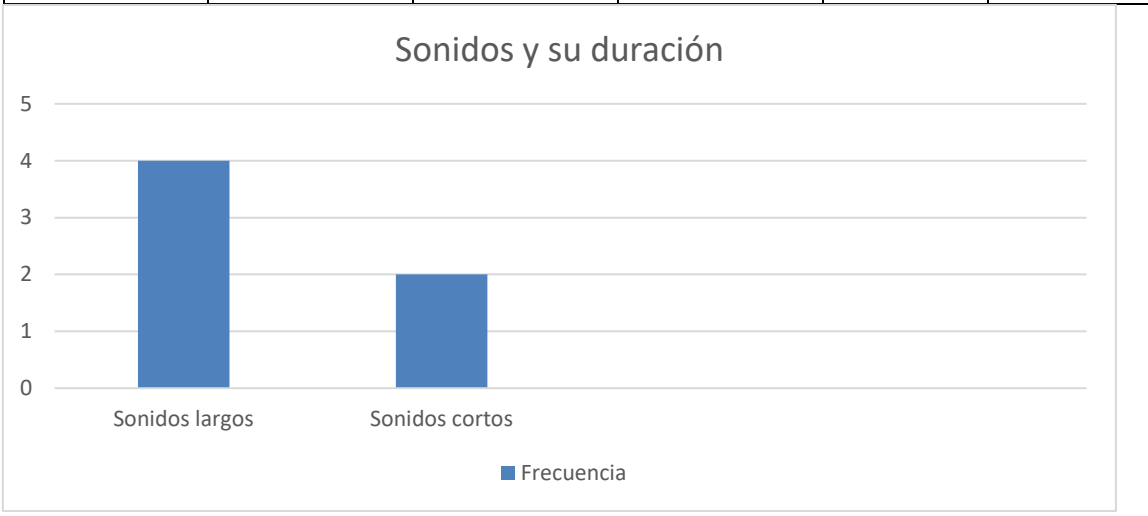

Los parámetros a utilizar serán, en el caso de la duración, "largo-corto", en relación a las alturas, "agudograve" y en la intensidad "fuerte-débil".

• Ejecutando una melodía, el docente invita a sus estudiantes a graficar las alturas correspondientes. Luego repite la melodía para que en esta ocasión representen la duración en otro gráfico. Es recomendable iniciar el ejercicio con pocas posibilidades de notas, las que pueden tener una distancia exagerada. En la medida de lo posible, incrementar la dificultad utilizando más notas y más cercanas. Asimismo, es posible incorporar cada vez más cantidad de pulsos. El docente puede entregar diversas melodías grabadas para que los estudiantes las puedan escuchar varias veces y/o ejecutar con sus instrumentos.

#### Etapa 4

En esta fase interpretan los gráficos de sus compañeros y lo representan a través de la ejecución de algún instrumento convencional o no convencional.

- Los estudiantes organizados en parejas, intercambian sus gráficos de barra.
- Cada estudiante interpretará musicalmente el gráfico de barra de su compañero, haciendo uso de cualquier instrumento melódico, incluyendo su propia voz.
- Comparte su resultado con el compañero y el docente quien retrolimenta y evalúa la similitud con el gráfico.

### Etapa 5

Actividad de metacognición acerca del proyecto: Para desarrollarla los estudiantes pueden responder a preguntas como: ¿Qué he aprendido sobre las cualidades del sonido?, ¿Qué he aprendido acerca de los gráficos de barra? ¿Qué me aportó el trabajo integrado entre diferentes asignaturas?, ¿Qué aprendizajes me resultaron más fáciles y cuáles más difíciles?, ¿Por qué creo que sucedió esto? ¿Para qué me han servido estos aprendizajes? ¿Cuándo creo que podré volver a usarlos?

## Difusión Final

## Para educación remota

Presentan la interpretación del gráfico de su compañero a los miembros de su familia y las graban. Las envían digitalmente al profesor y el compañero a quien corresponde el gráfico.

### Para educación presencial

Presentan la interpretación del gráfico de su compañero a su curso y profesor. Evalúan los resultados comparando el gráfico con la ejecución de melodía.

#### Evaluación

## :

Cada una de las fases puede ser evaluada formativamente por medio de evaluaciones que realice el profesor, coevaluaciones y autoevaluaciones de los estudiantes.

El profesor deberá evaluar tanto el proceso como el producto. Para esto, es necesario que los estudiantes registren las actividades en sus bitácoras que pueden ser un cuaderno o croquera.

Para evaluar el profesor puede utilizar la siguiente pauta:

## Evaluación proyecto integrado Música y Matemática

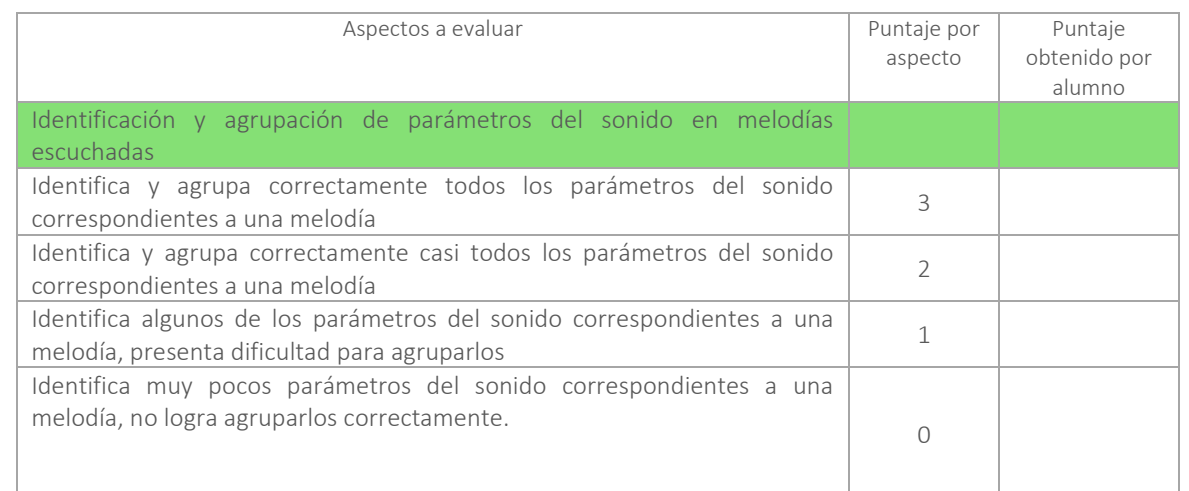

3° y 4° básico

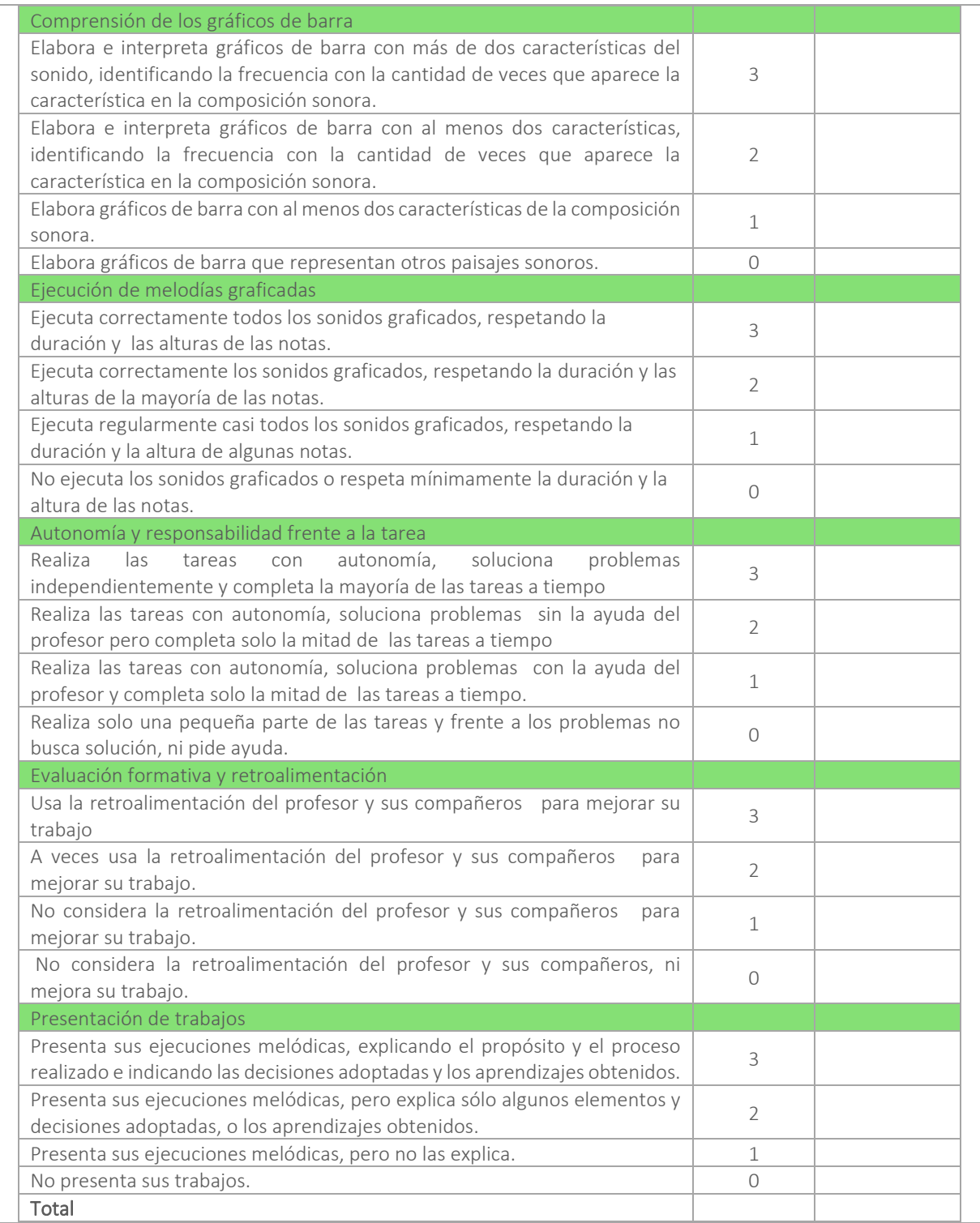